# CSE 332: Data Structures & Parallelism Lecture 11: Hashing 2, Comparison Sorts

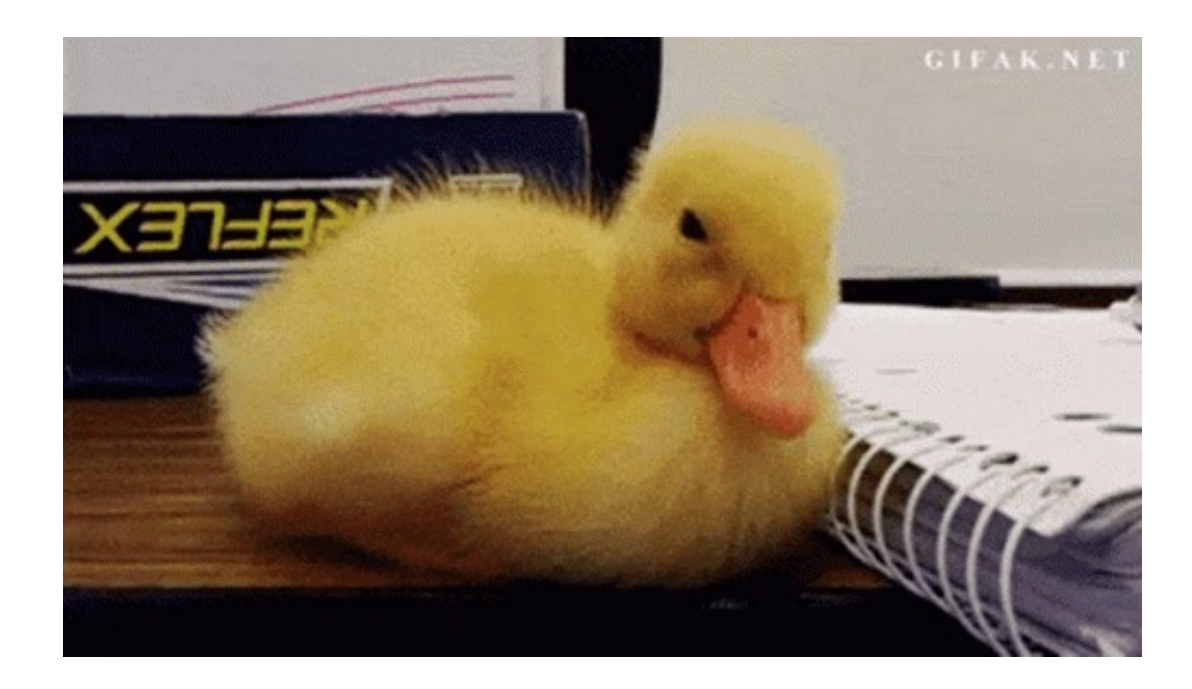

Arthur Liu Summer 2022

7/20/2022 1

# **Outline**

- Hashing
	- Open Addressing
	- Rehashing
	- Hashing in Practice
- Comparison Sorting

# Hash Tables: Review

- Aim for constant-time (i.e., *O*(1)) **find**, **insert**, and **delete**
	- "On average" under some reasonable assumptions
- A hash table is an array of some fixed size
	- But growable as we'll see

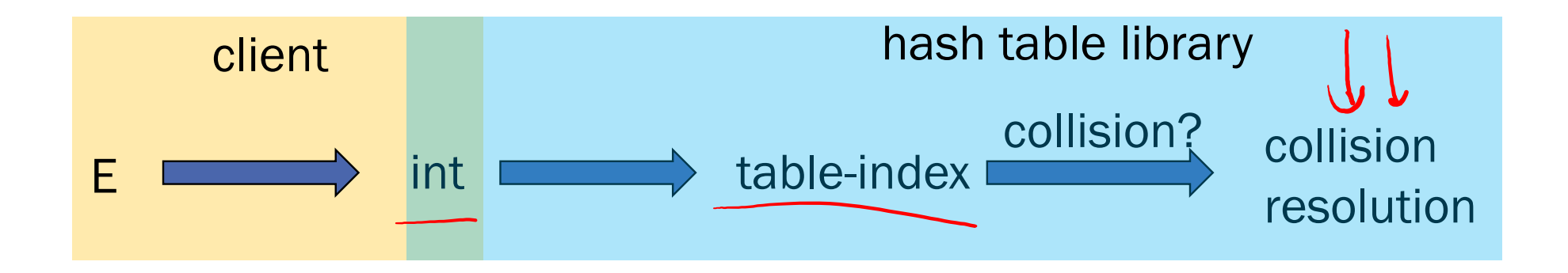

0

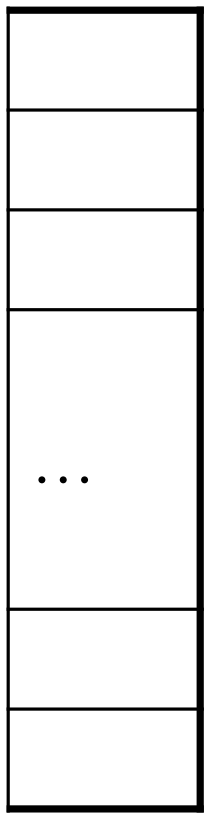

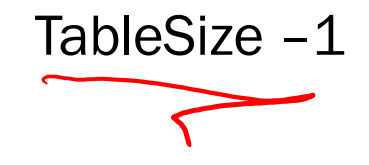

# hash table

# Separate Chaining: Review

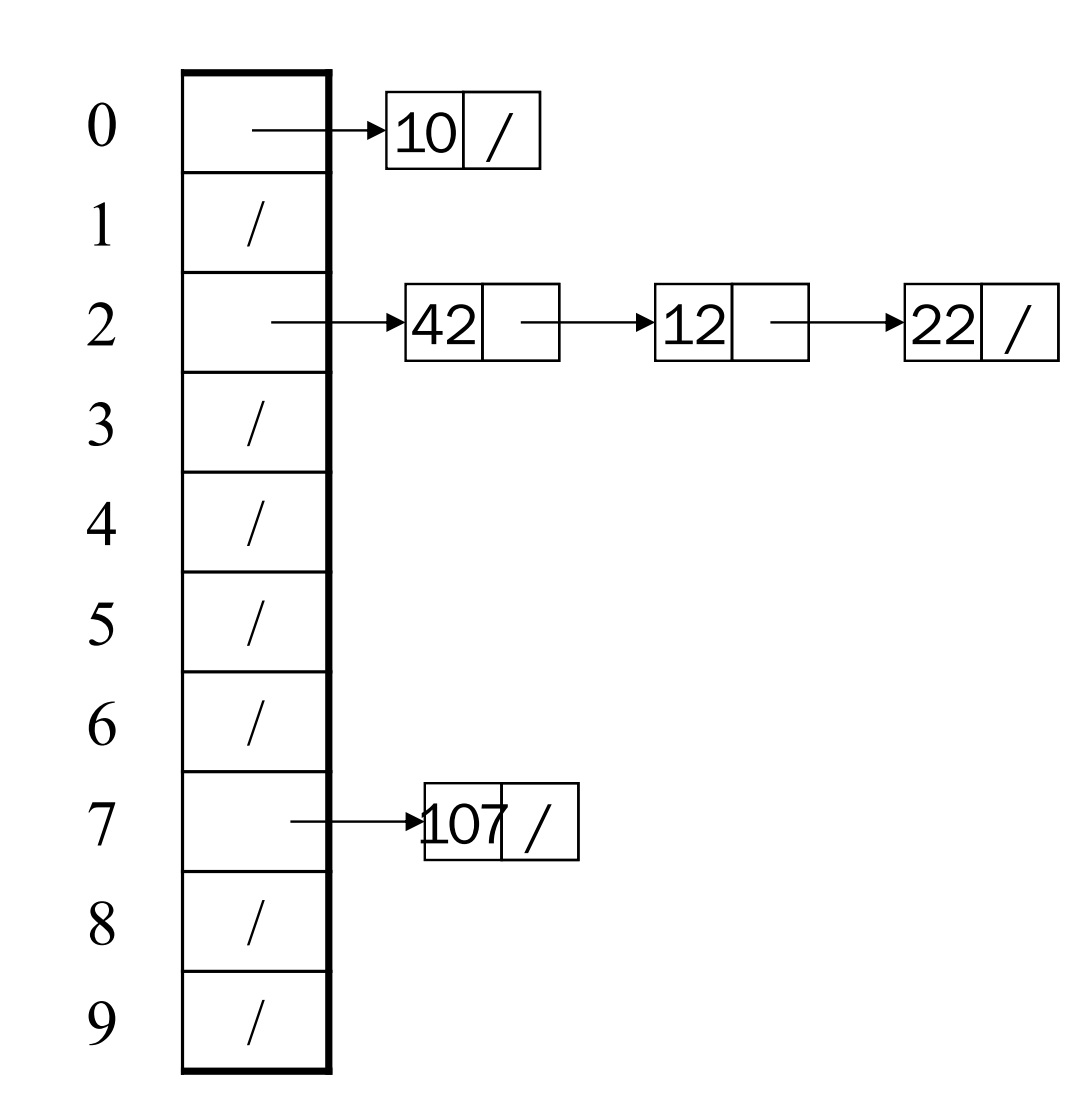

Chaining: All keys that map to the same table location are kept in a list (a.k.a. a "chain" or "bucket")

As easy as it sounds

Example: insert 10, 22, 107, 12, 42 with mod hashing and **TableSize** = 10

Worst case time for find?

*Average* case time for find?

# More rigorous separate chaining analysis

Definition: The load factor,  $\lambda$ , of a hash table is

$$
\lambda = \frac{N}{\text{TableSize}}
$$

 $\leftarrow$  number of elements

 $\chi$  =  $1$ 

Under chaining, the average number of elements per bucket is  $\Delta$ 

- Each unsuccessful  $find$  compares against  $\lambda$  items
- Each successful find compares against  $\frac{\gamma}{\gamma}$  items
- How big should TableSize be??

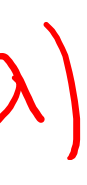

So if some inserts are followed by *random* finds, then on average:

# **K** Equal objects must hash the same

The Java library (and your project hash table) make a very important assumption that clients must satisfy…

• Object-oriented way of saying it:

If **a.equals(b)**, then we must require **a.hashCode()==b.hashCode()**

• Function object way of saying it:

If  $c$ . **compare**  $(a, b) == 0$ , then we must require

**h.hash(a) == h.hash(b)**

- If you ever override equals
	- You need to override hash Code also in a consistent way
	- See CoreJava book, Chapter 5 for other "gotchas" with equals

# Hashing Choices

- 1. Choose a Hash function
- 2. Choose TableSize
- 3. Choose a Collision Resolution Strategy from these:
	- Separate Chaining
	- Open Addressing
		- Linear Probing
		- Quadratic Probing
		- Double Hashing

- Deletion?
- What to do when the hash table gets "too full"?

Other issues to consider:

# Open Addressing: Linear Probing

- Why not use up the empty space in the table?
- Store directly in the array cell (no linked list)
- How to deal with collisions?
- If **h(key)** is already full,
	- try **(h(key) + 1) % TableSize**. If full,
	- try **(h(key) + 2) % TableSize**. If full,
	- try **(h(key) + 3) % TableSize**. If full…
- Example: insert 38, 10, 8, 109, 10

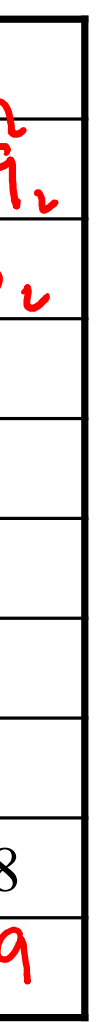

0

1

2

3

4

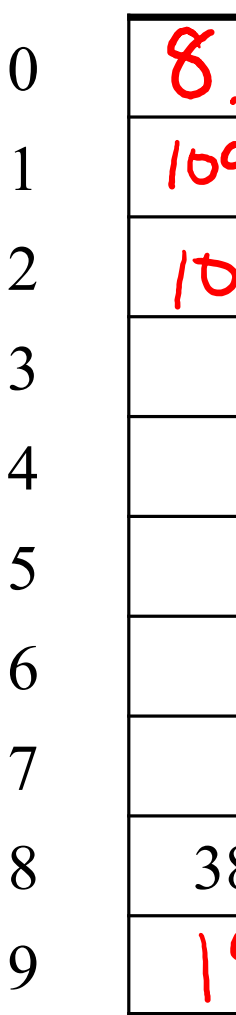

6

7

8

9

# Open Addressing: Linear Probing

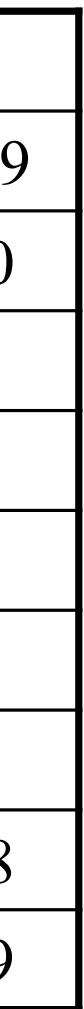

3 /

 $\overline{4}$ 

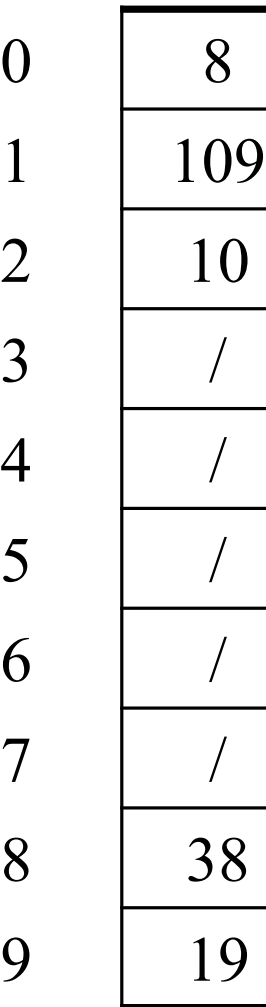

 $\overline{0}$ 

<sup>2</sup>

5 /

6 /

8

**9** 

- Another simple idea: If **h(key)** is already full,
	- try **(h(key) + 1) % TableSize**. If full,
	- try **(h(key) + 2) % TableSize**. If full,
	- try **(h(key) + 3) % TableSize**. If full…
- Example: insert 38, 19, 8, 109, 10

 $h(kay)$  +  $l$ 

# Open addressing

Linear probing is *one example* of open addressing

In general, open addressing means resolving collisions by trying a sequence of other positions in the table.

Trying the *next* spot is called probing

- We just did linear probing:
	- **i**th probe: **(h(key) + i) % TableSize**
- In general have some probe function **f** and :
	- $i^{th}$  probe: (**h**(key)  $+(f(i))$  % TableSize

# Open addressing does poorly with high load factor  $\lambda$

- So, want larger tables
- Too many probes means no more *O*(1)

# Aside: Terminology

We and the book use the terms

- "chaining" or "separate chaining"
- "open addressing"

Very confusingly,

- "open hashing" is a synonym for "chaining"
- "closed hashing" is a synonym for "open addressing"

# Questions: Open Addressing: Linear Probing

How should **find** work? If value is in table? If not there?

Worst case scenario for **find**?

How should we implement **delete**?

How does open addressing with linear probing compare to separate chaining?

# Open Addressing: Linear Probing

- Another simple idea: If **h(key)** is already full,
	- try **(h(key) + 1) % TableSize**. If full,
	- try **(h(key) + 2) % TableSize**. If full,
	- try **(h(key) + 3) % TableSize**. If full…
- Example: insert 38, 19, 8, 109, 10 $\sqrt{f_{in}L(109)}$  =  $f_{in}L(10)$

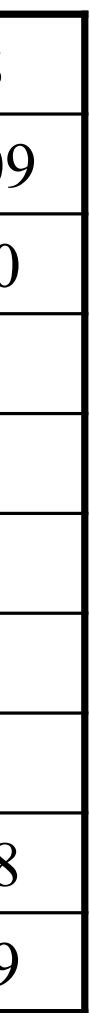

 $\leftarrow$ 

3 /

 $\overline{4}$ 

5 /

6 /

8

9

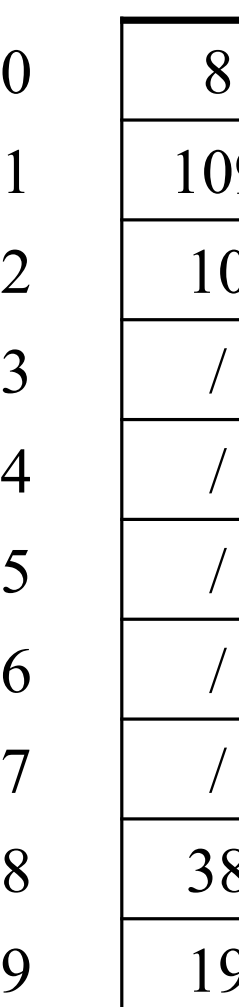

 $\overline{0}$ 

<sup>2</sup>

# Open Addressing: Other Operations

**insert** finds an open table position using a probe function What about **find**?

- Must use same probe function to "retrace the trail" for the data
- Unsuccessful search when reach empty position

# What about **delete**?

- *Must* use "lazy" deletion. Why?
	- Marker indicates "no data here, but don't stop probing"

| 10 | $\times$ | / | 23 | / | / | 16 | $\times$ | 26 |
|----|----------|---|----|---|---|----|----------|----|
|----|----------|---|----|---|---|----|----------|----|

- As with lazy deletion on other data structures, on insert, spots marked "deleted" can be filled in.
- Note: **delete** with chaining is just calling delete on the bucket (e.g. linked list)

# Primary Clustering

It turns out linear probing is a *bad idea*, even though the probe function is quick to compute (a good thing)

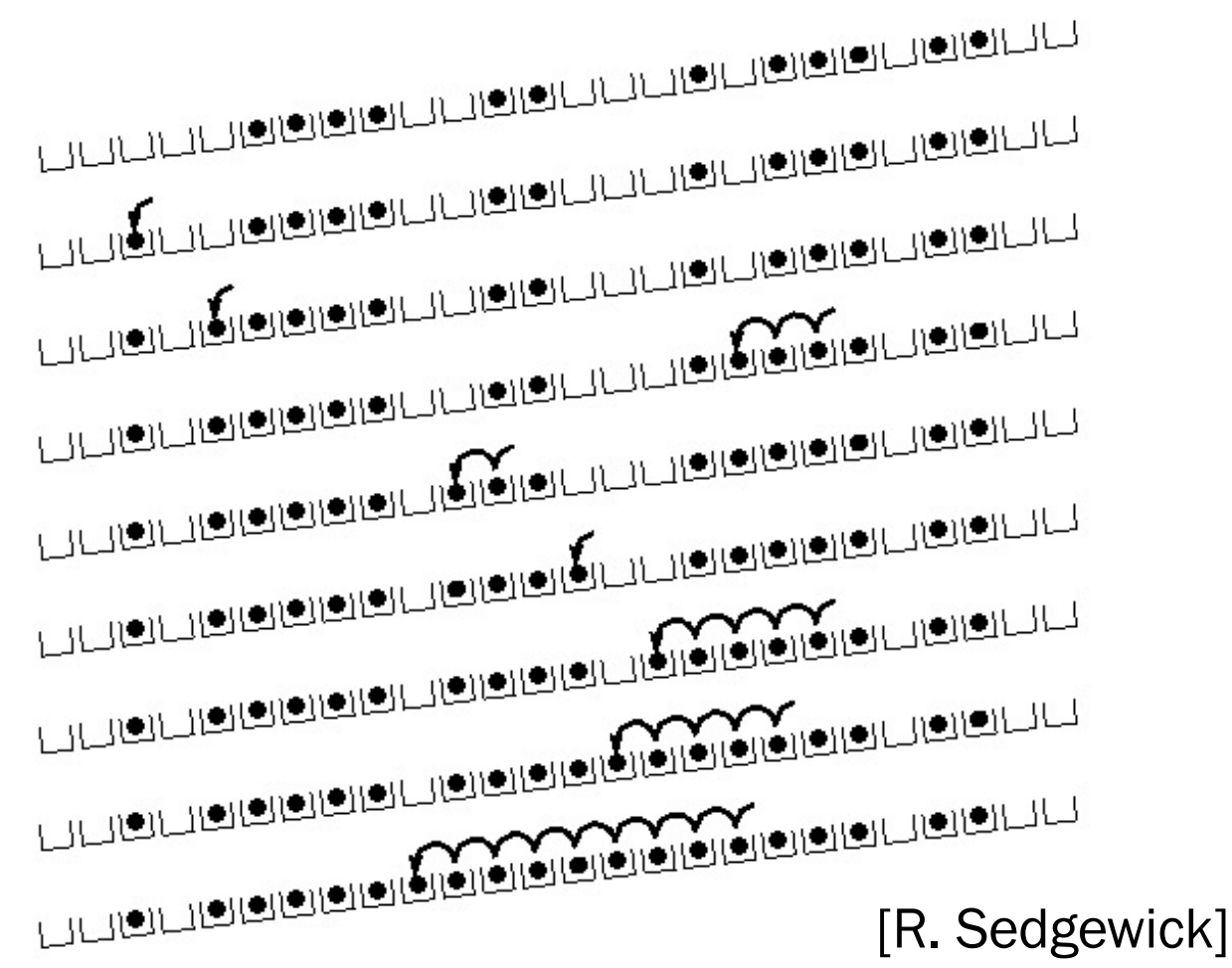

- Tends to produce *clusters*, which lead to long probe sequences
- **Called** primary clustering
- Saw the start of a cluster in our linear probing example

# Analysis of Linear Probing

• Trivial fact: For any  $\lambda < 1$ , linear probing will find an empty slot

- It is "safe" in this sense: no infinite loop unless table is full
- Non-trivial facts we won't prove:

Average # of probes given  $\lambda$  (in the limit as **TableSize**  $\rightarrow \infty$ )

• This is pretty bad: need to leave sufficient empty space in the table to get decent performance (see chart)

• Unsuccessful search: 
$$
\frac{1}{2} \left( 1 + \frac{1}{(1 - \lambda)^2} \right)
$$

• Successful search: 
$$
\frac{1}{2} \left( 1 + \frac{1}{\left( 1 - \lambda \right)} \right)
$$

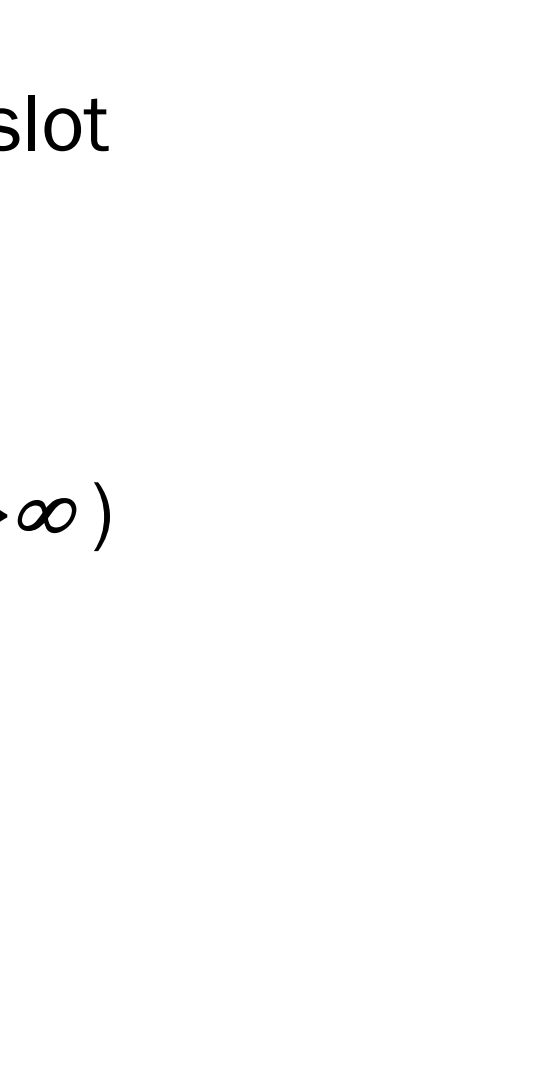

# Analysis in chart form

- Linear-probing performance degrades rapidly as table gets full
	- (Formula assumes "large table" but point remains)

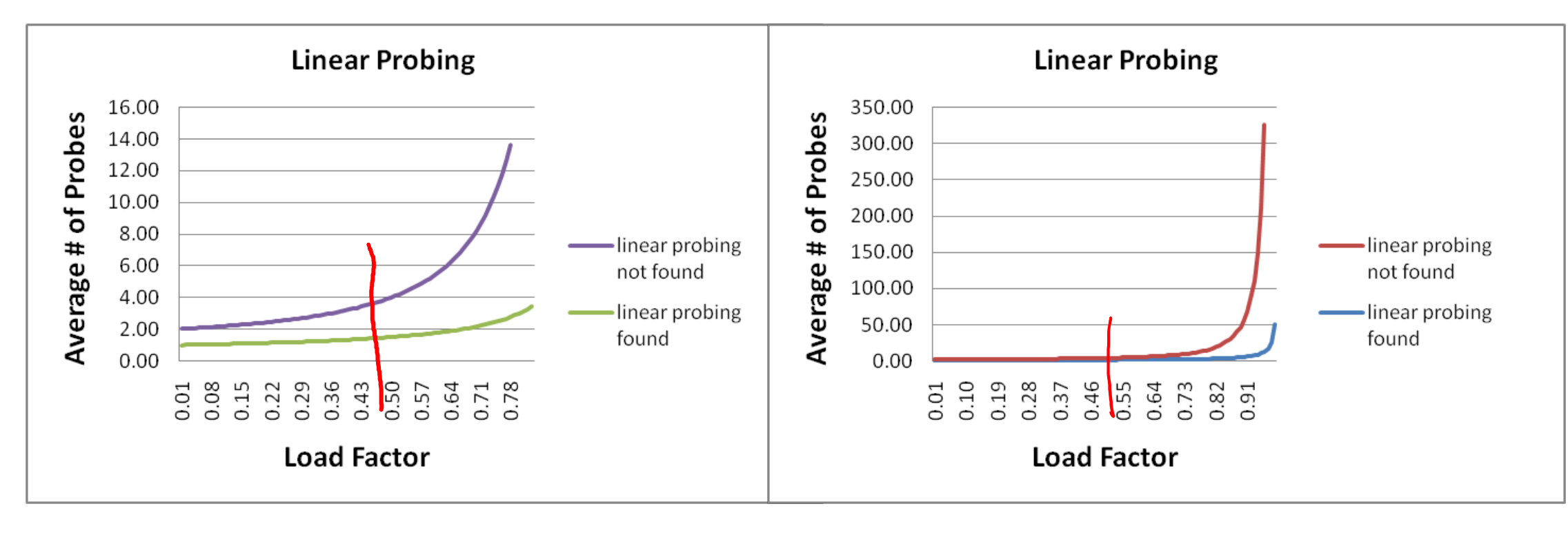

• By comparison, separate chaining performance is linear in  $\lambda$  and has no trouble with  $\lambda$ >1

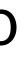

# Open Addressing: Linear probing

(**h(key) + f(i)) % TableSize**

• For linear probing:

**f(i) = i**

- So probe sequence is:
	- 0th probe: **h(key) % TableSize**
	- 1st probe: **(h(key) + 1) % TableSize**
	- 2nd probe: **(h(key) + 2) % TableSize**
	- 3rd probe: **(h(key) + 3) % TableSize**
	- …
	- i th probe: **(h(key) + i) % TableSize**

# Open Addressing: Quadratic probing

• We can avoid primary clustering by changing the probe function...

# (**h(key) + f(i)) % TableSize**

• For quadratic probing:

 $f(i) = i^2$ 

- So probe sequence is:
	- 0th probe: **h(key) % TableSize**
	- 1st probe: **(h(key) + 1) % TableSize**
	- 2nd probe: **(h(key) + 4) % TableSize**
	- 3rd probe: **(h(key) + 9) % TableSize**
	- …
	- i th probe: **(h(key) + i2) % TableSize**
- Intuition: Probes quickly "leave the neighborhood"

# Quadratic Probing Example ith probe:  $(h (key) + i^2)$  % TableSize

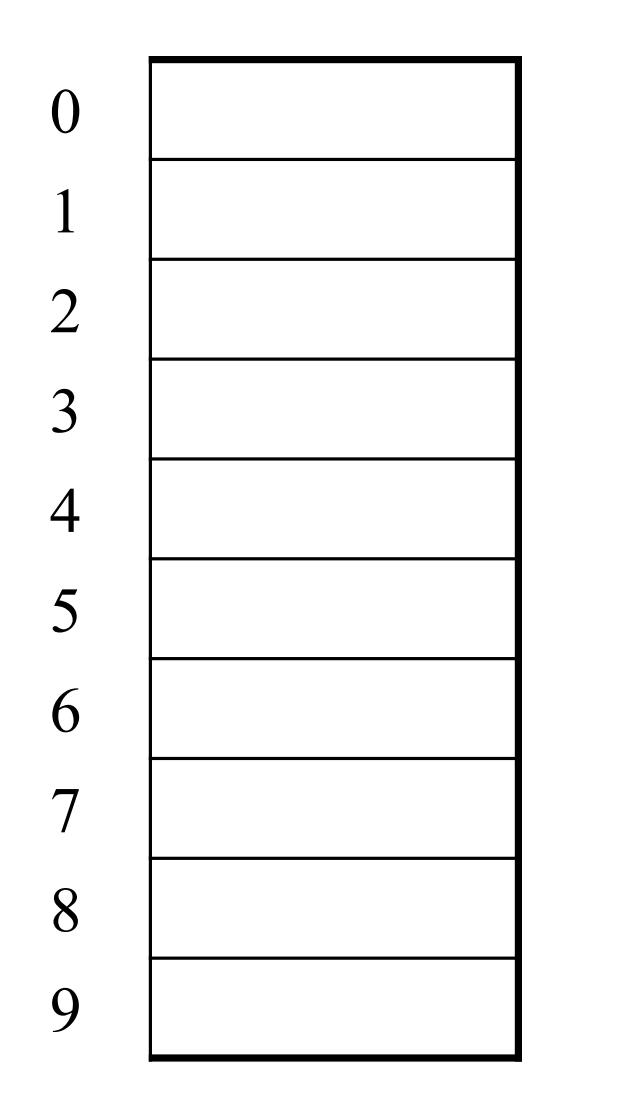

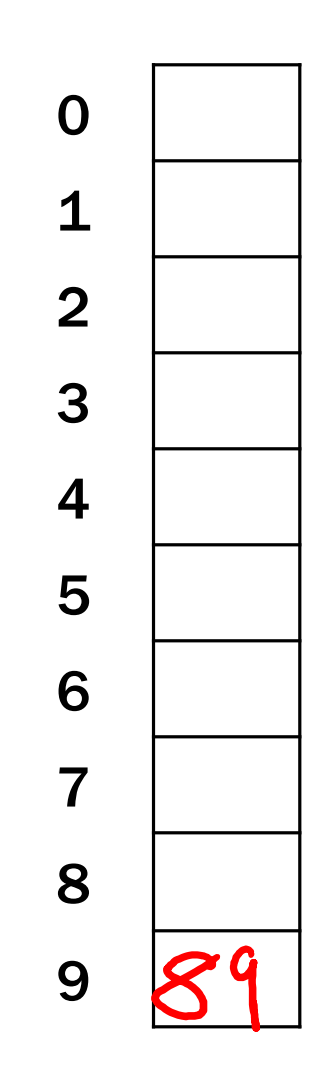

TableSize = 10

insert(89)

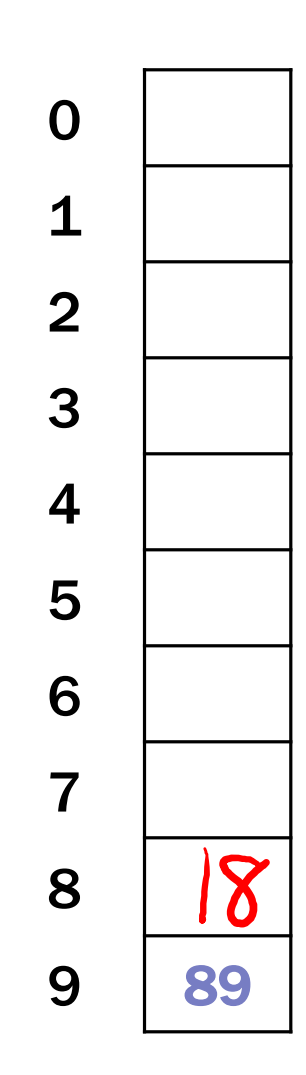

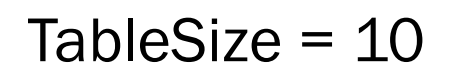

insert(89)

insert(18)

TableSize = 10 insert(89) insert(18) insert(49)<br> $49\frac{9}{5}10 = 9$ 

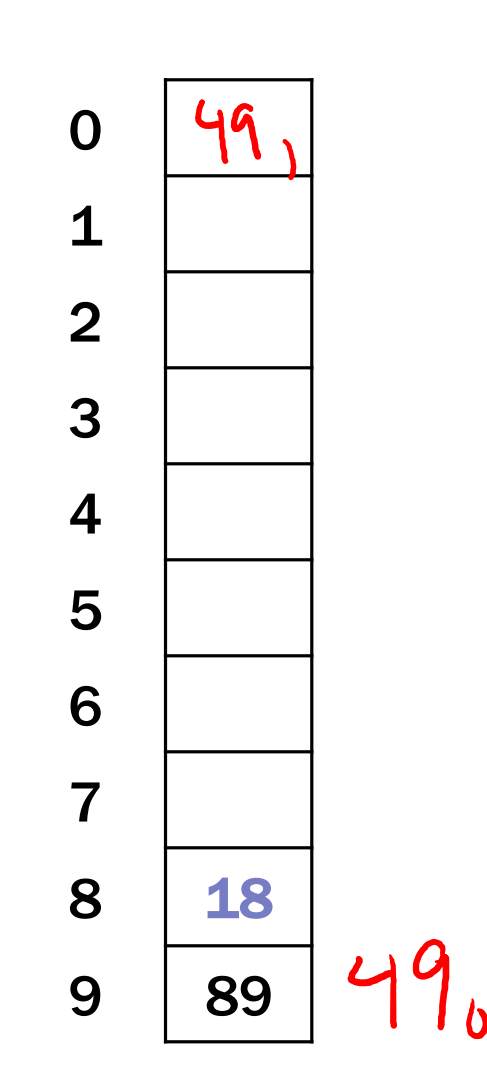

TableSize =  $10$ insert(89) insert(18) insert(49) 49 % 10 = 9 collision!  $(49 + 1)$  %  $10 = 0$ insert(58)

$$
\frac{58+1}{58+2}=
$$

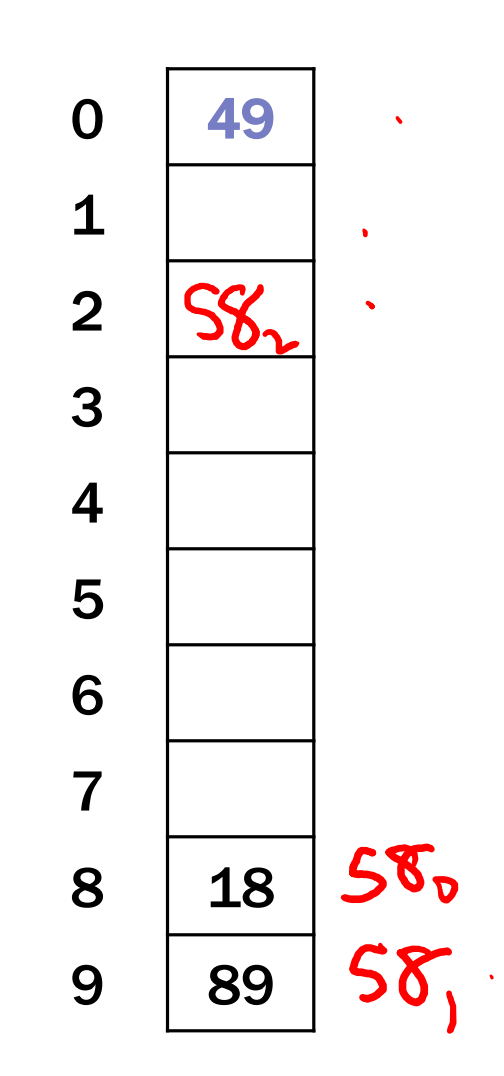

TableSize =  $10$ insert(89) insert(18) insert(49) insert(58) 58 % 10 = 8 collision!  $(58 + 1)$  %  $10 = 9$  collision!  $(58 + 4)$  %  $10 = 2$ insert(79)

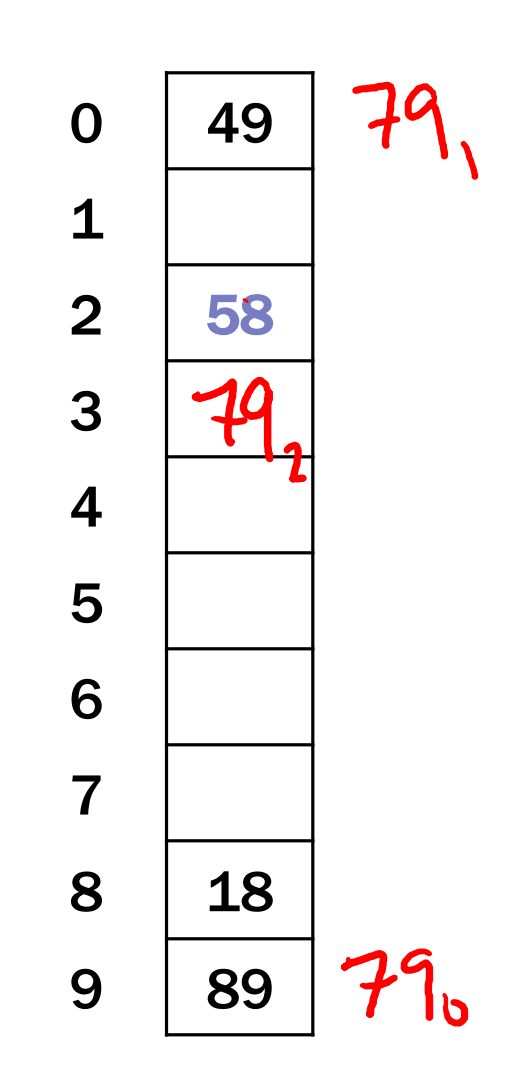

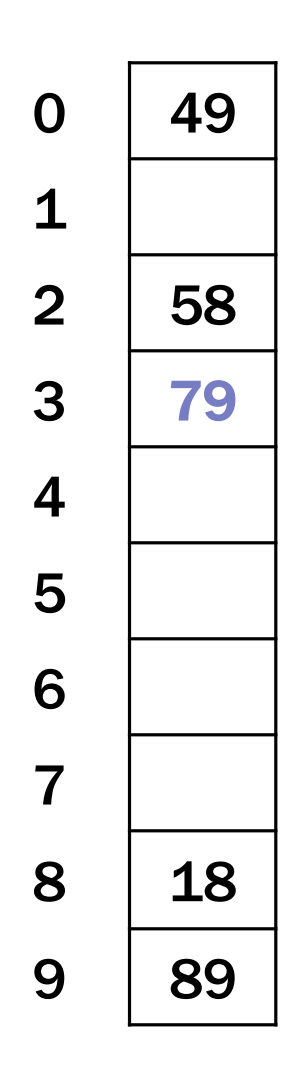

TableSize =  $10$ insert(89) insert(18) insert(49) insert(58) insert(79) 79 % 10 = 9 collision!  $(79 + 1)$  %  $10 = 0$  collision!  $(79 + 4)$  %  $10 = 3$ 

# Another Quadratic Probing Example

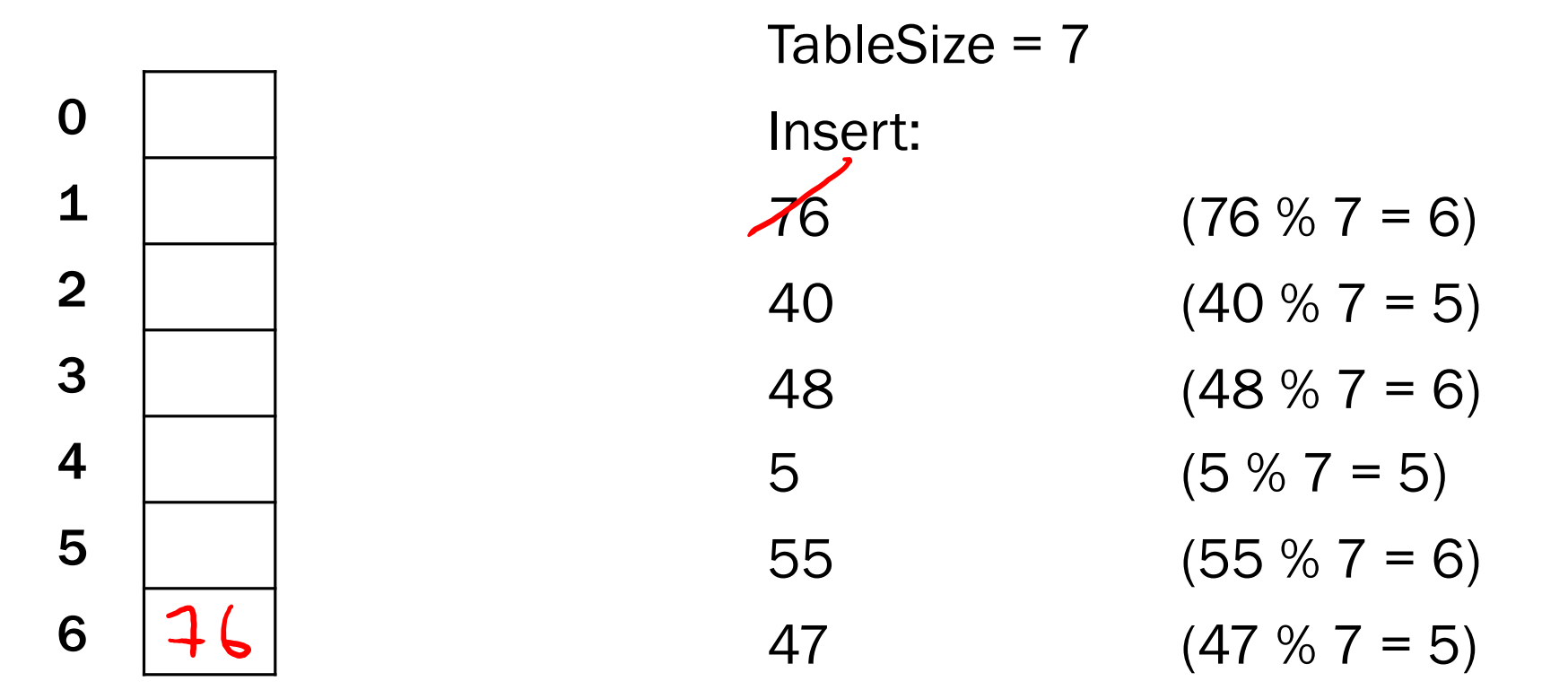

# Another Quadratic Probing Example

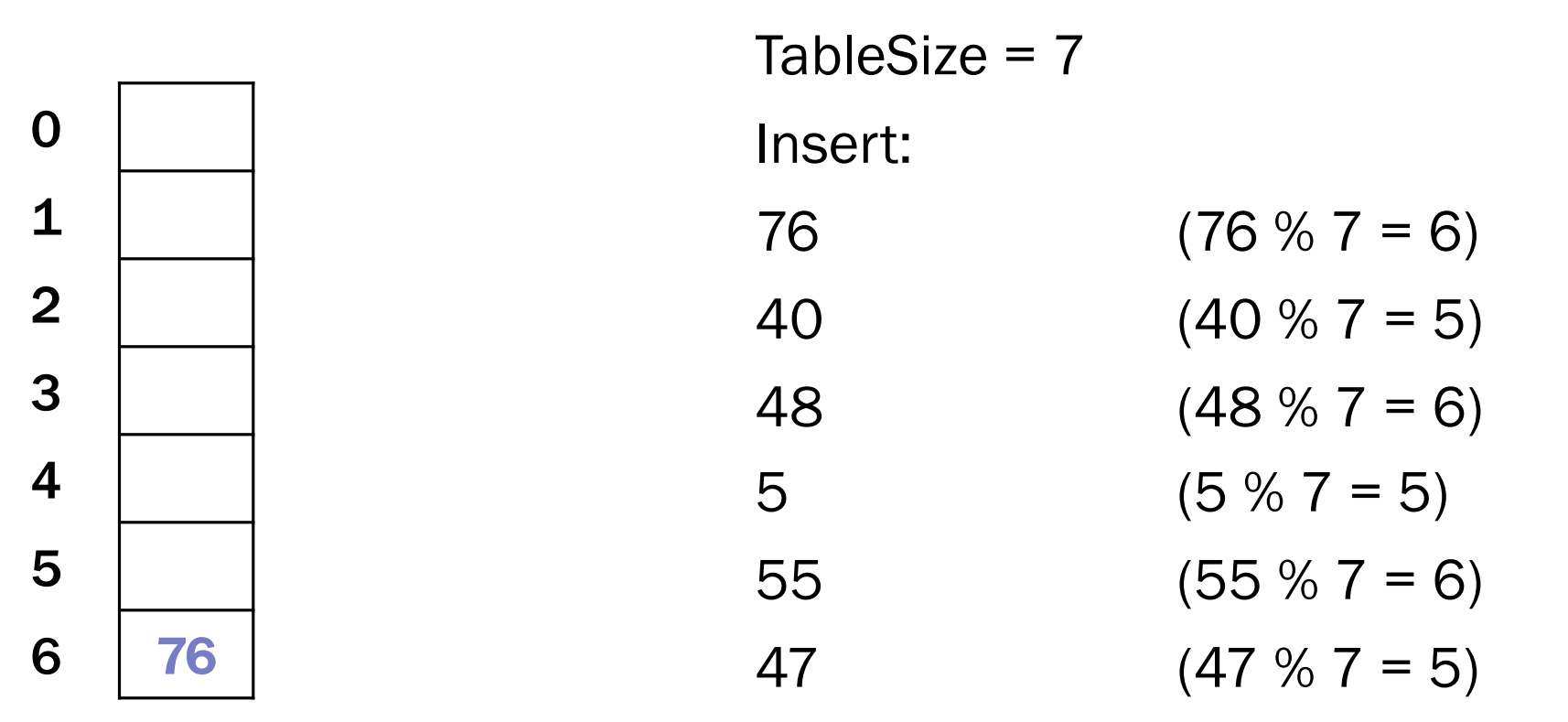

# Another Quadratic Probing Example

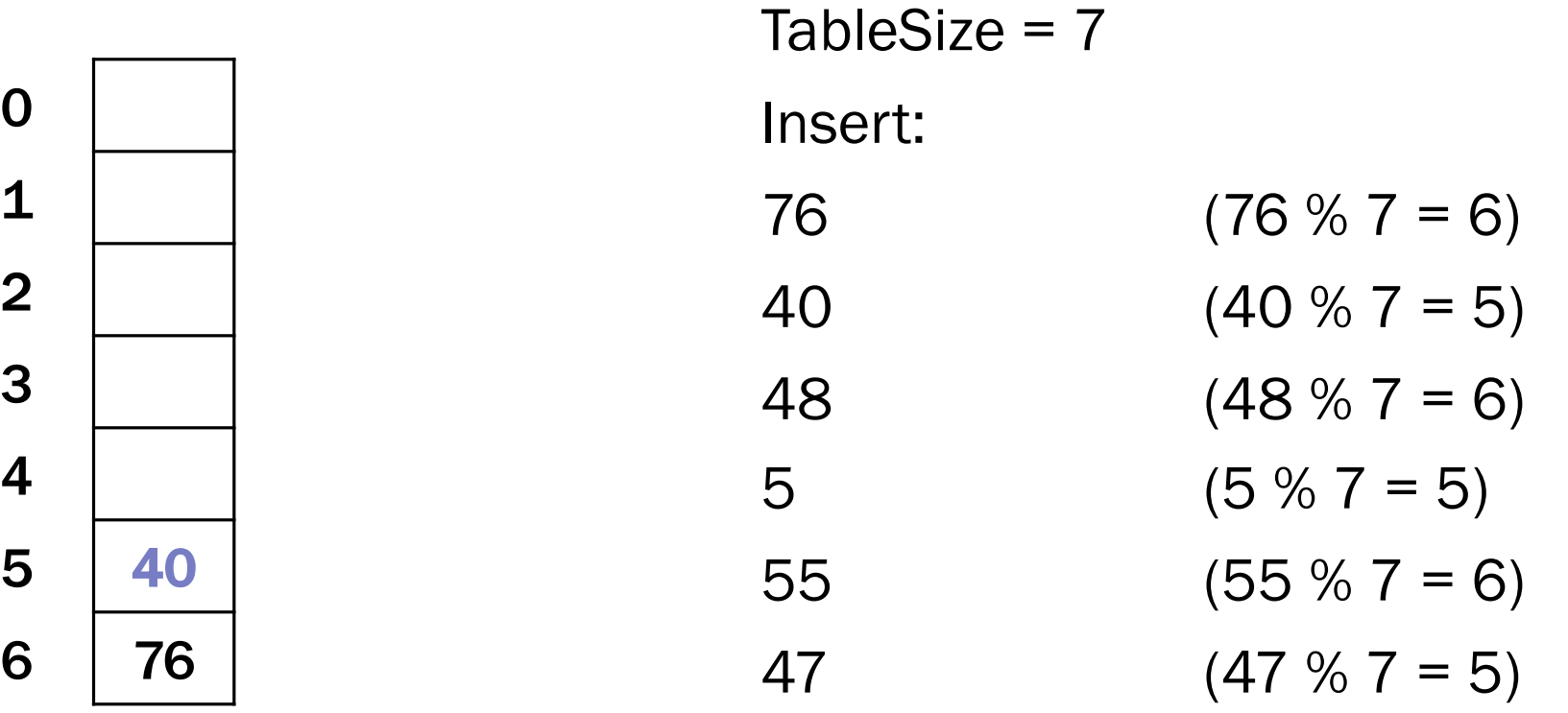

# Another Quadratic Probing Example

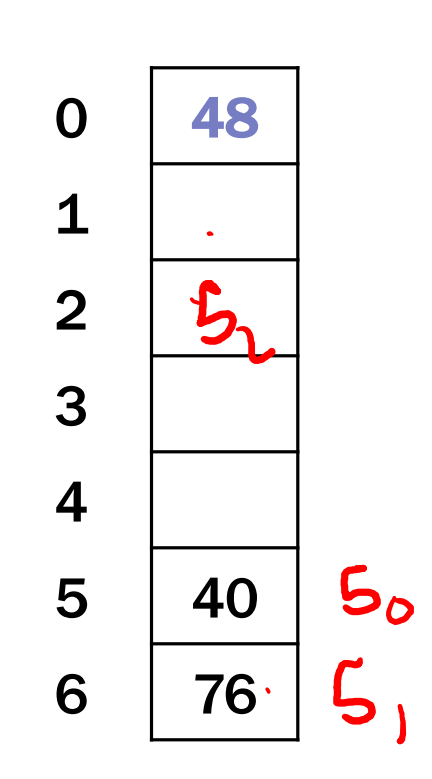

TableSize =  $7$ Insert:  $76$   $(76 \% 7 = 6)$  $40 \t(40 \t% 7 = 5)$ 

- 48  $(48 \% 7 = 6)$
- $5 \t (5 \% 7 = 5)$
- 55  $(55 % 7 = 6)$
- $47 \t(47 \% 7 = 5)$

# Another Quadratic Probing Example

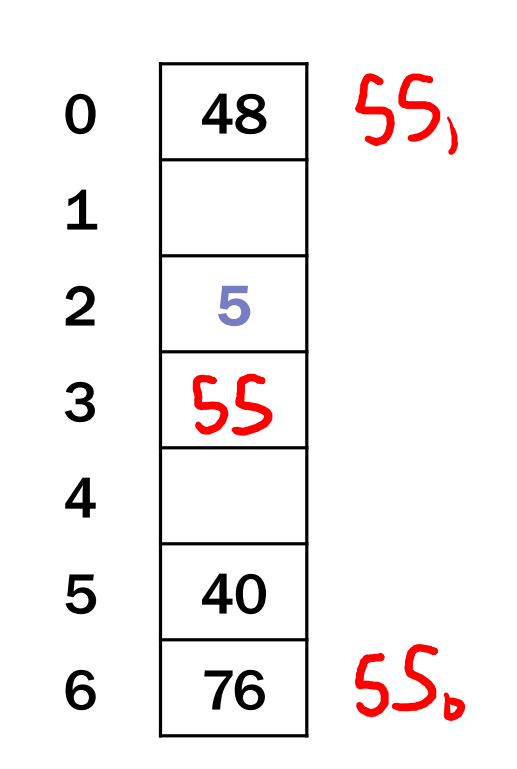

TableSize =  $7$ 

Insert:

 $76$   $(76 \% 7 = 6)$ 

 $40 \t(40 \t% 7 = 5)$ 

48  $(48 \% 7 = 6)$ 

 $5 \t (5 \% 7 = 5)$ 

 $55$   $(55 % 7 = 6)$ 

 $47 \t(47 \% 7 = 5)$ 

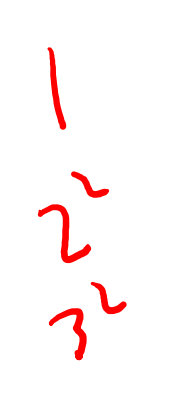

# Another Quadratic Probing Example

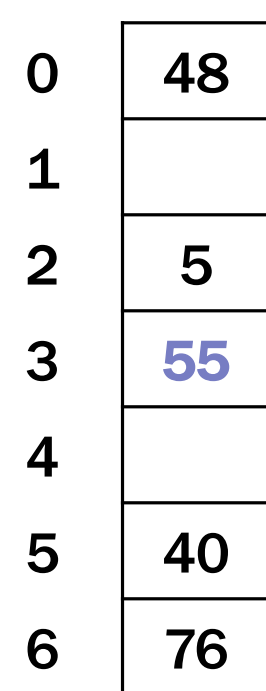

TableSize =  $7$ 

Insert:

 $76$   $(76 \% 7 = 6)$  $40 \t(40 \t% 7 = 5)$ 48  $(48 \% 7 = 6)$  $5 \t (5 \% 7 = 5)$ 

 $55$   $(55 % 7 = 6)$ 

 $47 \t(47 \% 7 = 5)$ 

# Another Quadratic Probing Example

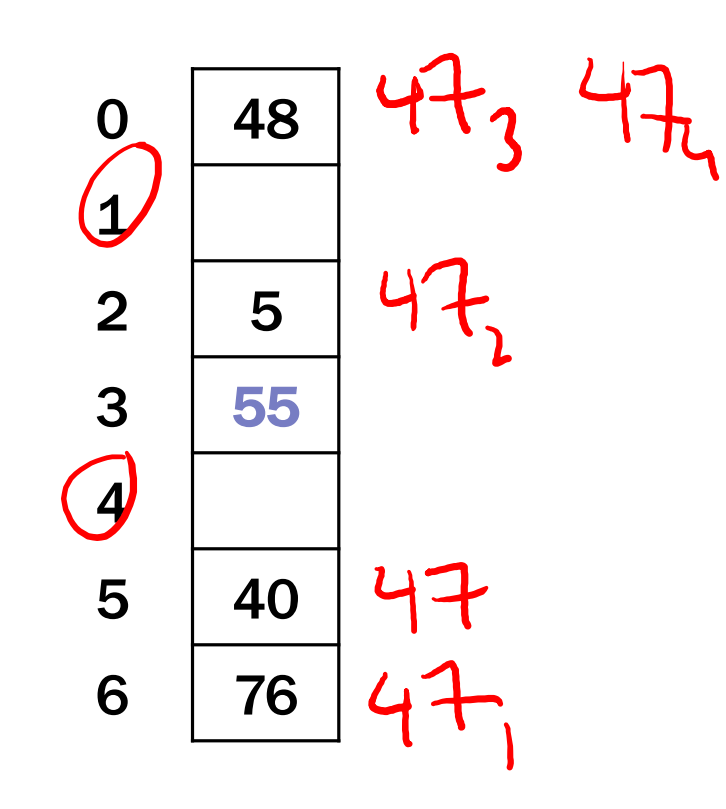

Will we ever get a 1 or 4?!?

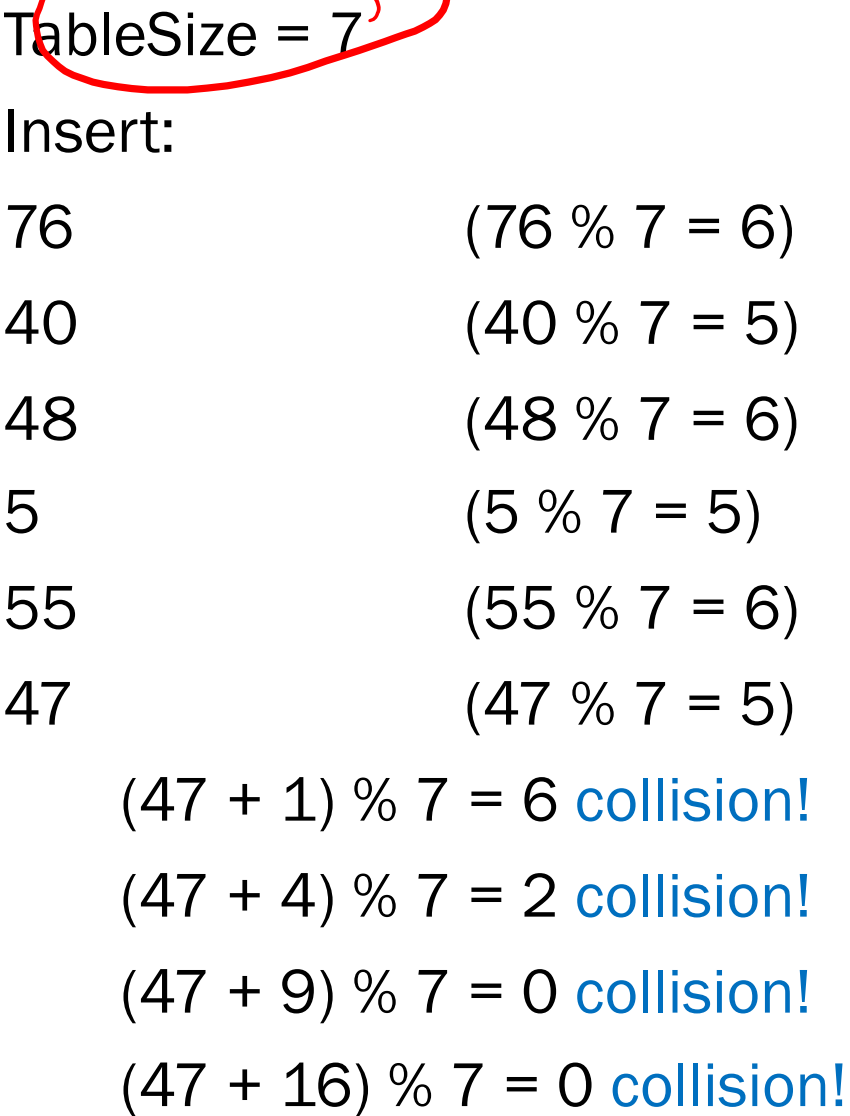

 $(47 + 25)$  % 7 = 2 collision!

# From bad news to good news

# Bad News:

• After **TableSize** quadratic probes, we cycle through the same indices

Good News:

If **TableSize** is *prime* and  $\lambda < 1/2$  then quadratic probing will find an empty slot in at most **TableSize/2** probes

• So: If you keep  $\lambda$  <  $\frac{1}{2}$  and **TableSize** is *prime*, no need to detect cycles

# Quadratic Probing: Success guarantee for  $\lambda < 1/2$

- If size is prime and  $\lambda < \frac{1}{2}$ , then quadratic probing will find an empty slot in size/2 probes or fewer. (ith probe and jth probe
	- show for all  $0 \le i, j \le size/2$  and  $i \ne j$ map to distinct locations)

 $(h(x) + i^2)$  mod size  $\neq (h(x) + j^2)$  mod size

• by contradiction: suppose that for some  $i \neq j$ :

 $(h(x) + i^2)$  mod size =  $(h(x) + j^2)$  mod size

 $\Rightarrow$  i<sup>2</sup> mod size =  $j^2$  mod size

 $\Rightarrow$  (i<sup>2</sup> - j<sup>2</sup>) mod size = 0

 $\Rightarrow$  [(i + j)(i - j)] mod size = 0 BUT size does not divide  $(i - j)$  or  $(i + j)$ 

First size/2 probes distinct. If < half full, one is empty.

# (Optional for this class, but just know the guarantee for < half

full)

```
How can \mathbf{i} + \mathbf{j} = 0 or \mathbf{i} + \mathbf{j} = \text{size} when:
  i \neq j and 0 \leq i,j \leq size/2?
Similarly how can \bf{i} - \bf{j} = 0 or \bf{i} - \bf{j} = size ?
```
# Clustering reconsidered

- Quadratic probing does not suffer from primary clustering: As we resolve collisions we are not merely growing "big blobs" by adding one more item to the end of a cluster, we are looking  $i^2$  locations away, for the next possible spot.
- But quadratic probing does not help resolve collisions between keys that initially hash *to the same index*
	- Any 2 keys that initially hash to the same index will have the same series of moves after that looking for any empty spot
	- Called **secondary clustering**
- Can avoid secondary clustering with *a probe function that depends on the key*: double hashing…

# Open Addressing: Double hashing

Idea: Given two good hash functions *h* and *g*, and two different keys *k1* and  $k2$ , it is very unlikely that:  $h(k1) == h(k2)$  and  $g(k1) == g(k2)$ 

(**h(key) + f(i)) % TableSize**

• For double hashing:

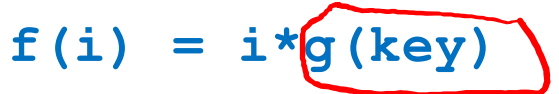

- So probe sequence is:
	- 0th probe: **h(key) % TableSize**
	- 1st probe: **(h(key) + g(key)) % TableSize**
	- 2nd probe: **(h(key) + 2\*g(key)) % TableSize**
	- 3rd probe: **(h(key) + 3\*g(key)) % TableSize**
	- …
	- i th probe: **(h(key) + i\*g(key)) % TableSize**
- Detail: Make sure **g(key)** can't be **0**

# Open Addressing: Double Hashing ith probe: (h (key) +  $i * g$  (key)) % TableSize

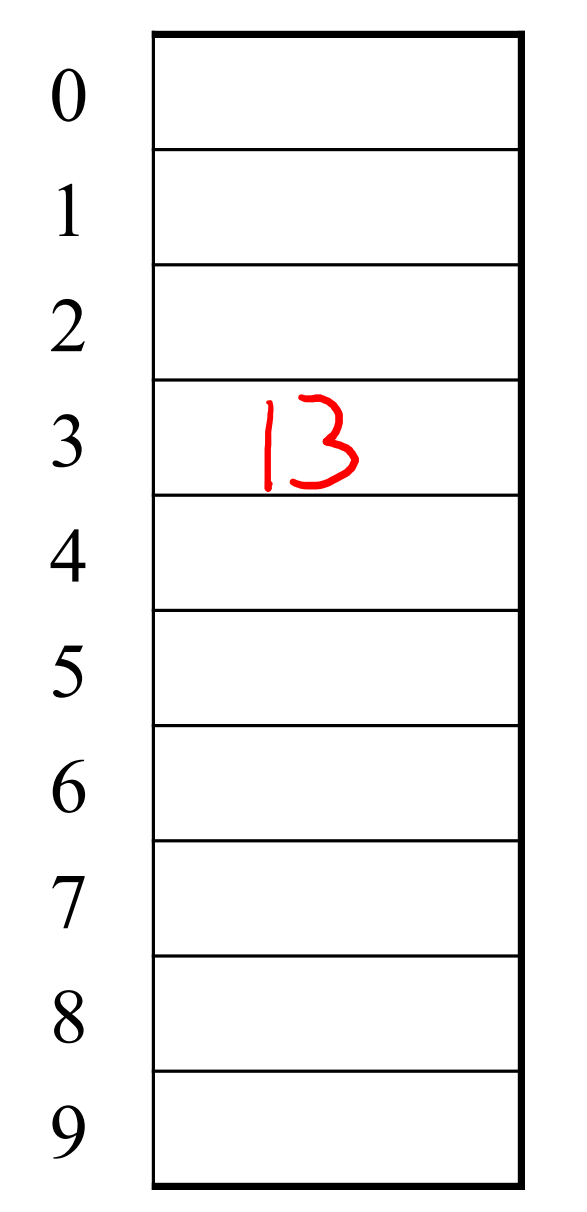

 $T = 10$  (TableSize)

**Hash Functions:** 

 $h(key)$  = key mod T

 $g(key) = 1 + ((key/T) \mod (T-1))$ 

Insert these values into the hash table in this order. Resolve any collisions with double hashing:

13 28 33

147 43

Insert these values into the hash table in this order. Resolve any collisions with double hashing:

13

28

33

147

43

 $T = 10$  (TableSize)

**Hash Functions:** 

 $h(key) = key mod T$ 

 $g(key) = 1 + ((key/T) \mod (T-1))$ 

# Double Hashing ith probe: (h(key) +  $i * g$ (key)) % TableSize

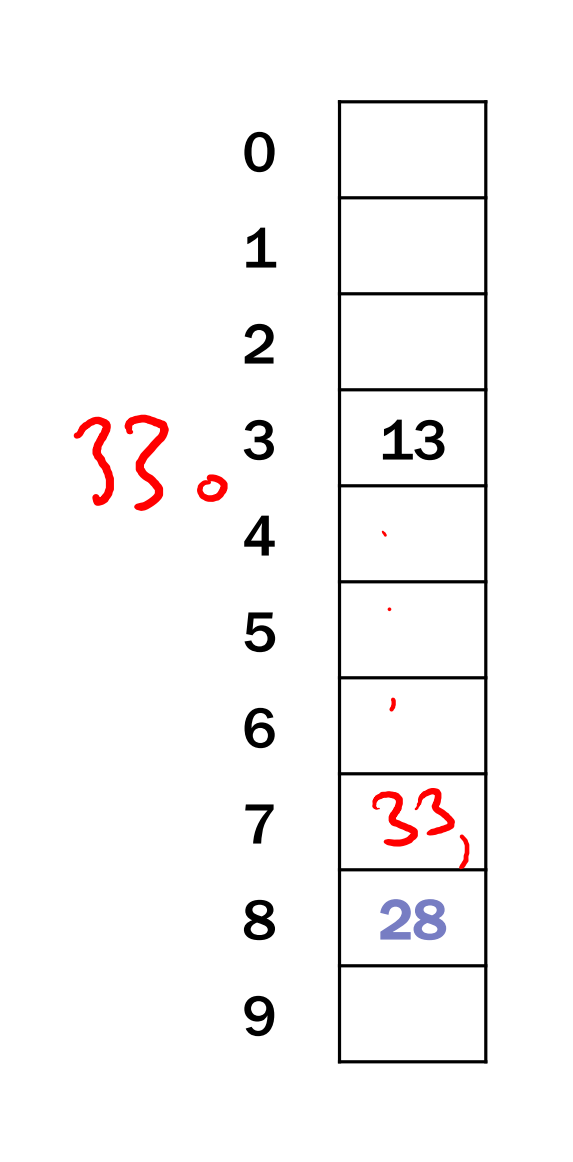

 $T = 10$  (TableSize)

**Hash Functions:** 

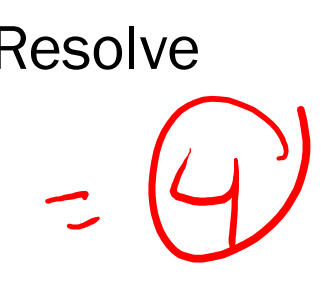

Insert these values into the hash table in this order. Resolve

any collisions with double hashing:<br>13  $g(3) = 1 + 3$   $m^2 = 9$ 

 $h(key) = key mod T$ 

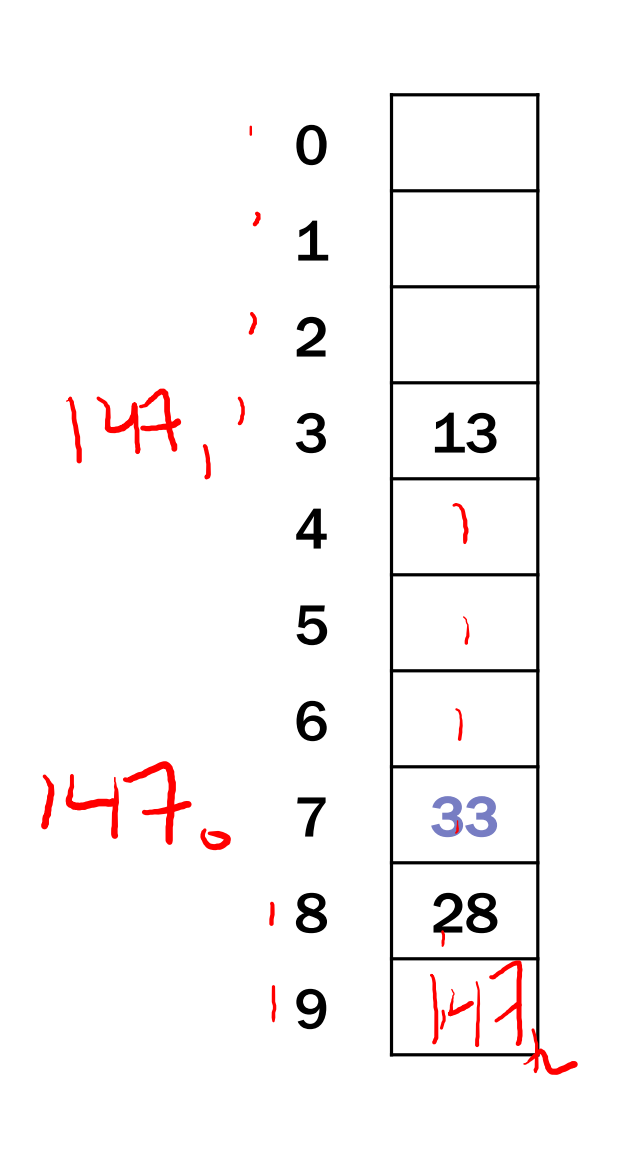

 $T = 10$  (TableSize)

**Hash Functions:** 

Insert these values into the hash table in this order. Resolve any collisions with double hashing:

28  
33 
$$
\rightarrow g(33) = 1 + 3 \mod 9 = 6
$$
  
147  
43  $g(144) = 1 + 14 \mod 9 = 6$ 

 $h(key) = key mod T$ 

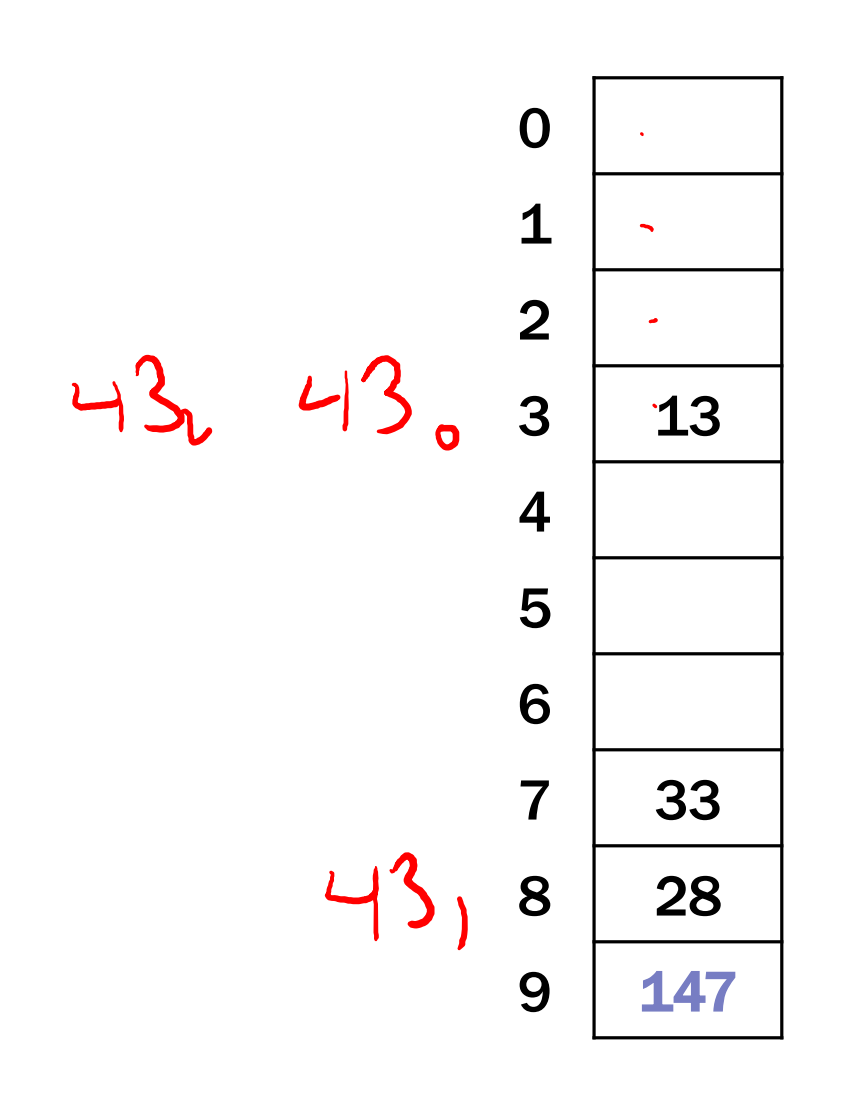

 $T = 10$  (TableSize)

**Hash Functions:** 

Insert these values into the hash table in this order. Resolve any collisions with double hashing:

13

28

33 
$$
\rightarrow
$$
 g(33) = 1 + 3 mod 9 = 4  
147  $\rightarrow$  g(147) = 1 + 14 mod 9 = 6

 $1 + 4$  m2  $9 = 5$ 

43

 $h(key) = key mod T$ 

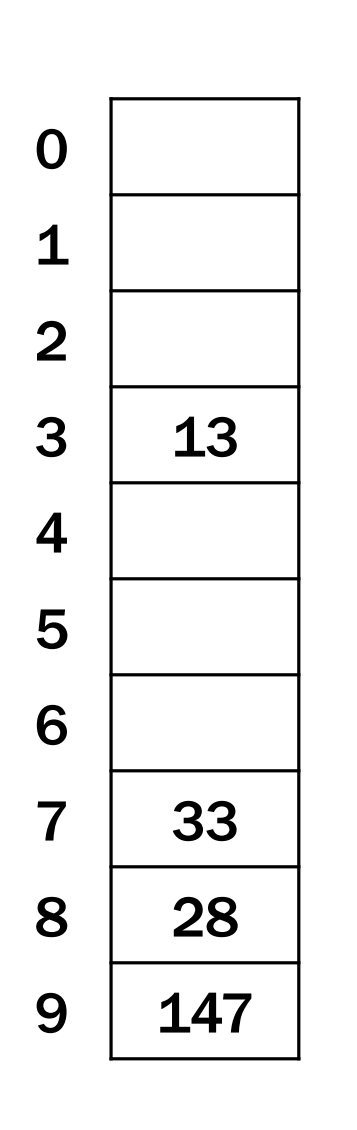

We have a problem:

 $3 + 0 = 3$   $3 + 5 = 8$   $3 + 10 = 13$  $7/20/2022$  48

Insert these values into the hash table in this order. Resolve any collisions with double hashing:

13

28

 $T = 10$  (TableSize)

**Hash Functions:** 

 $h(key) = key mod T$ 

33 
$$
\rightarrow
$$
 g(33) = 1 + 3 mod 9 = 6

$$
147
$$
  $\rightarrow$  g(147) = 1 + 14 mod 9 = 6

43 
$$
\rightarrow
$$
 g(43) = 1 + 4 mod 9 = 5

# Double-hashing analysis

Intuition: Since each probe is "jumping" by **g(key)** each time, we "leave the neighborhood" *and* "go different places from other initial collisions"

But, as in quadratic probing, we could still have a problem where we are not "safe" due to an infinite loop despite room in table:

- No guarantee that i\*g(key) will let us try all/most indices
- It is known that this cannot happen in at least one case:

```
For primes p and q such that 2 < q < ph(key) = key \% pg(key) = q - (key % q)
```
# More double-hashing facts (Just cool facts)

- Assume "uniform hashing"
	- Means probability of **g(key1) % p == g(key2) % p** is **1/p**
- Non-trivial facts we won't prove: Average # of probes given  $\lambda$  (in the limit as **TableSize**  $\rightarrow \infty$ ) 1
	- Unsuccessful search (intuitive):

- Successful search (less intuitive):  $\frac{1}{\lambda}$  **log**  $\left(\frac{1}{1-\lambda}\right)$
- Bottom line: unsuccessful bad (but not as bad as linear probing), but successful is not nearly as bad

$$
\overline{1-\lambda}
$$

# **Charts**

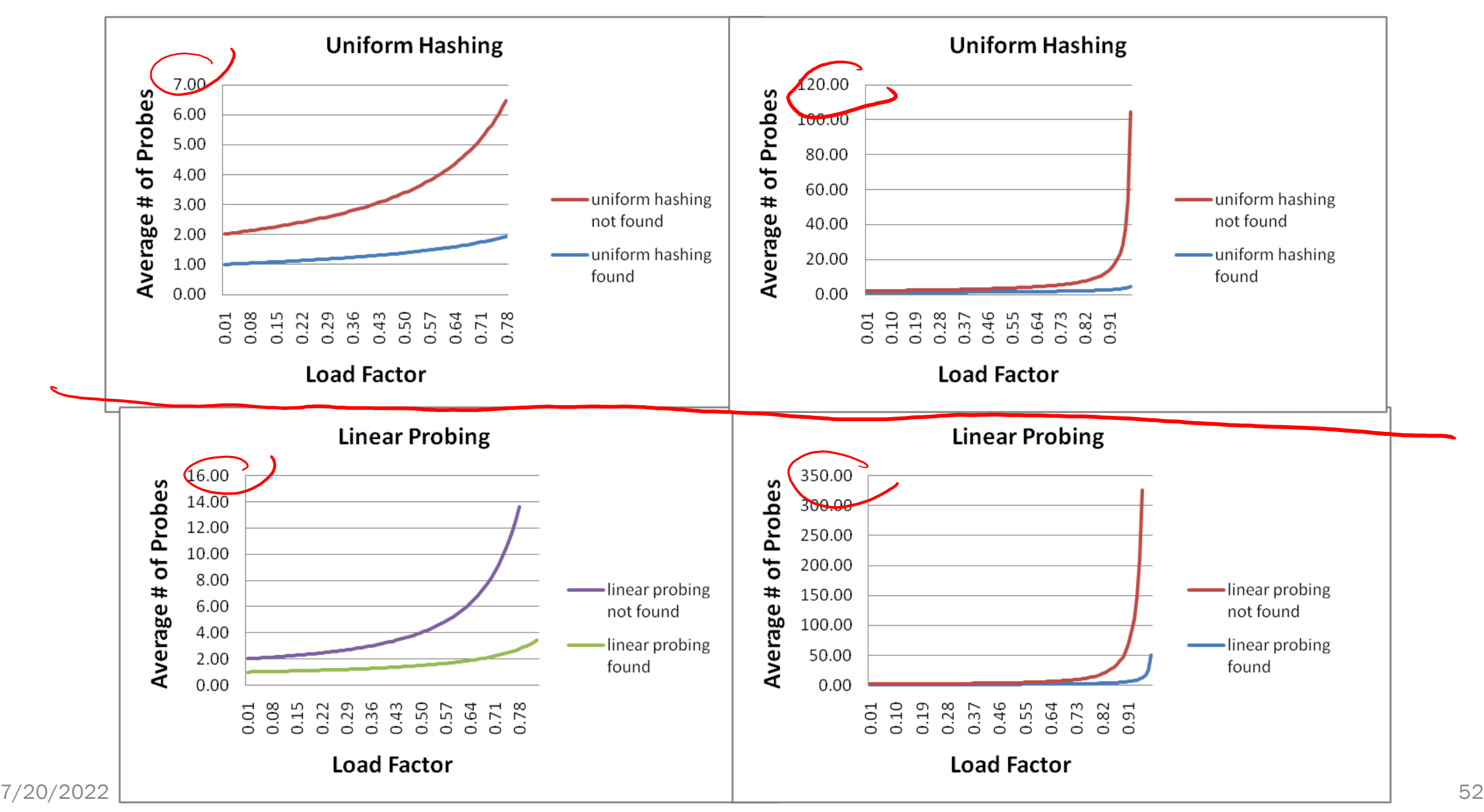

# Outline - Where are we?

- Separate Chaining is easy
	- **find**, **insert, delete** proportional to load factor on average if using unsorted linked list nodes
	- If using another data structure for buckets (e.g. AVL tree), runtime is proportional to runtime for that structure.
- <u>Open addressing</u> uses probing, has clustering issues as table fills Why use it:
	- Less memory allocation?
		- Some run-time overhead for allocating linked list (or whatever) nodes; open addressing could be faster
	- Easier data representation?
- Now:
	- Growing the table when it gets too full (aka "rehashing")
	- Relation between hashing/comparing and connection to Java

# Rehashing

- As with array-based stacks/queues/lists, if table gets too full, create a bigger table and copy everything over
- With separate chaining, we get to decide what "too full" means
	- Keep load factor reasonable  $(e.g., < 1)$ ?
	- Consider average or max size of non-empty chains?
- For open addressing, half-full is a good rule of thumb
- New table size
	- Twice-as-big is a good idea, except, uhm, that won't be prime!
	- So go *about* twice-as-big
	- Can have a list of prime numbers in your code since you probably won't grow more than 20-30 times, and then calculate after that

2. tablesik + 1

# More on rehashing

- 
- Can we just copy all data to the same indices in the new table?
	- Will not work; we calculated the index based on **TableSize**
- Go through table, do standard insert for each into new table
	- Iterate over old table:  $O(n)$
	- n inserts / calls to the hash function:  $n \cdot O(1) = O(n)$
- Is there some way to avoid all those hash function calls?
	- Space/time tradeoff: Could store **h(key)** with each data item
	- Growing the table is still *O*(*n*); saving **h(key)** only helps by a constant factor

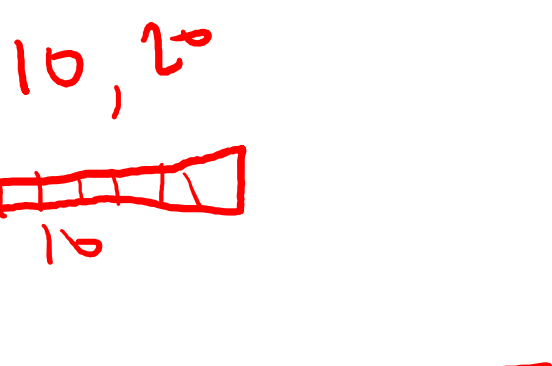

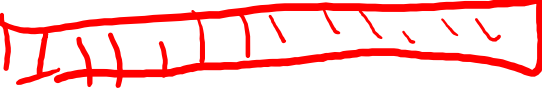

# A Generally Good hashCode()

int result =  $17$ ; // start at a prime

foreach field f int fieldHashcode = boolean: (f ? 1: 0) byte, char, short, int: (int) f long: (int) (f  $\land$  (f >>> 32)) float: Float.floatToIntBits(f) double: Double.doubleToLongBits(f), then above Object: object.hashCode( )

```
result = 31 * result + fieldH + result + field + result = 31 * result + 1
```
return result;

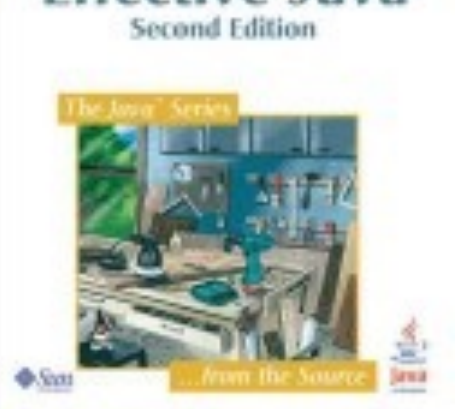

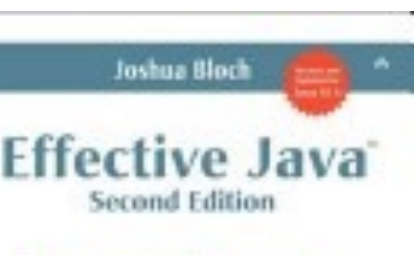

# Check it out!

<https://github.com/openjdk/jdk/blob/master/src/java.base/share/classes/java/lang/Double.java>

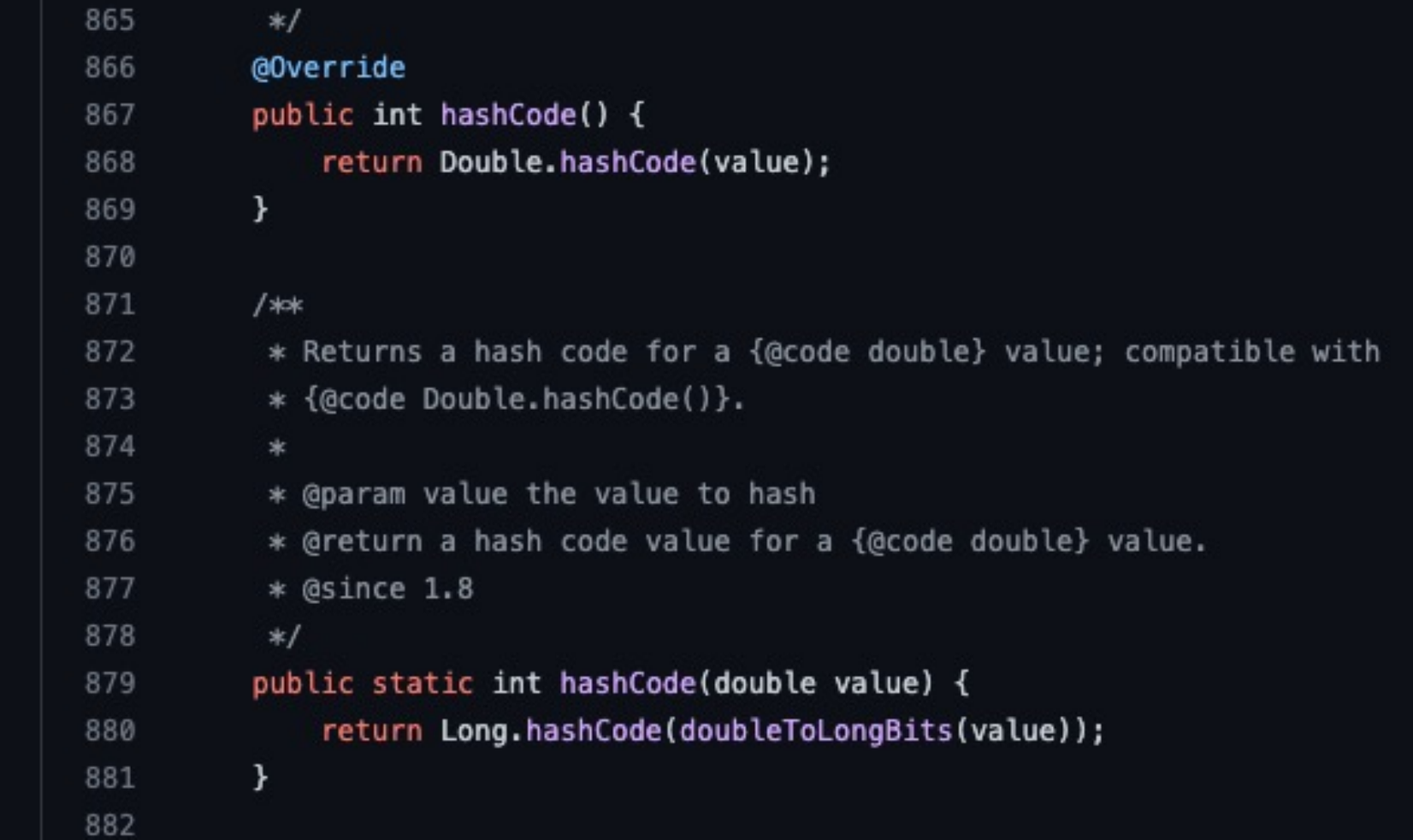

# Final word on hashing

- The hash table is one of the most important data structures
	- Efficient find, insert, and delete
	- Operations based on sorted order are not so efficient!
	- Useful in many, many real-world applications
	- Popular topic for job interview questions
- Important to use a good hash function
	- Good distribution, Uses enough of key's components
	- Not overly expensive to calculate (bit shifts good!)
- Important to keep hash table at a good size
	- Prime #
	- Preferable  $\lambda$  depends on type of table
- Side-comment: hash functions have uses beyond hash tables
	- Examples: Cryptography, Check-sums

# **Outline**

- Hashing
	- Open Addressing
	- Rehashing
	- Hashing in Practice
- Comparison Sorting

# Sorting

- Binary Search
- Let's us find the  $k^{\text{th}}$  element in  $O(1)$  time for any  $k$ .

Great general pre-processing step

Also, a convenient way to discuss algorithm design principles.

# Three goals

Three things you might want in a sorting algorithm:

- In-Place
	- Only use  $O(1)$  extra memory.
	- Sorted array given back in the input array.
- Stable
	- If a appears before b in the initial array and a compare  $To(b) == 0$
	- Then a appears before b in the final array.
	- Example: sort by first name, then by last name.
- Fast

# $[037,10]$

# Insertion Sort

How you sort a hand of cards.

Maintain a sorted subarray at the front. Start with one element.

While(your subarray is not the full array) Take the next element not in your subarray Insert it into the sorted subarray

# Insertion Sort

```
for(i from 1 to n-1){
    int index = i
    while(a[index-1] > a[index]){
         swap(a[index-1], a[index])
         index = index -1}
```
}

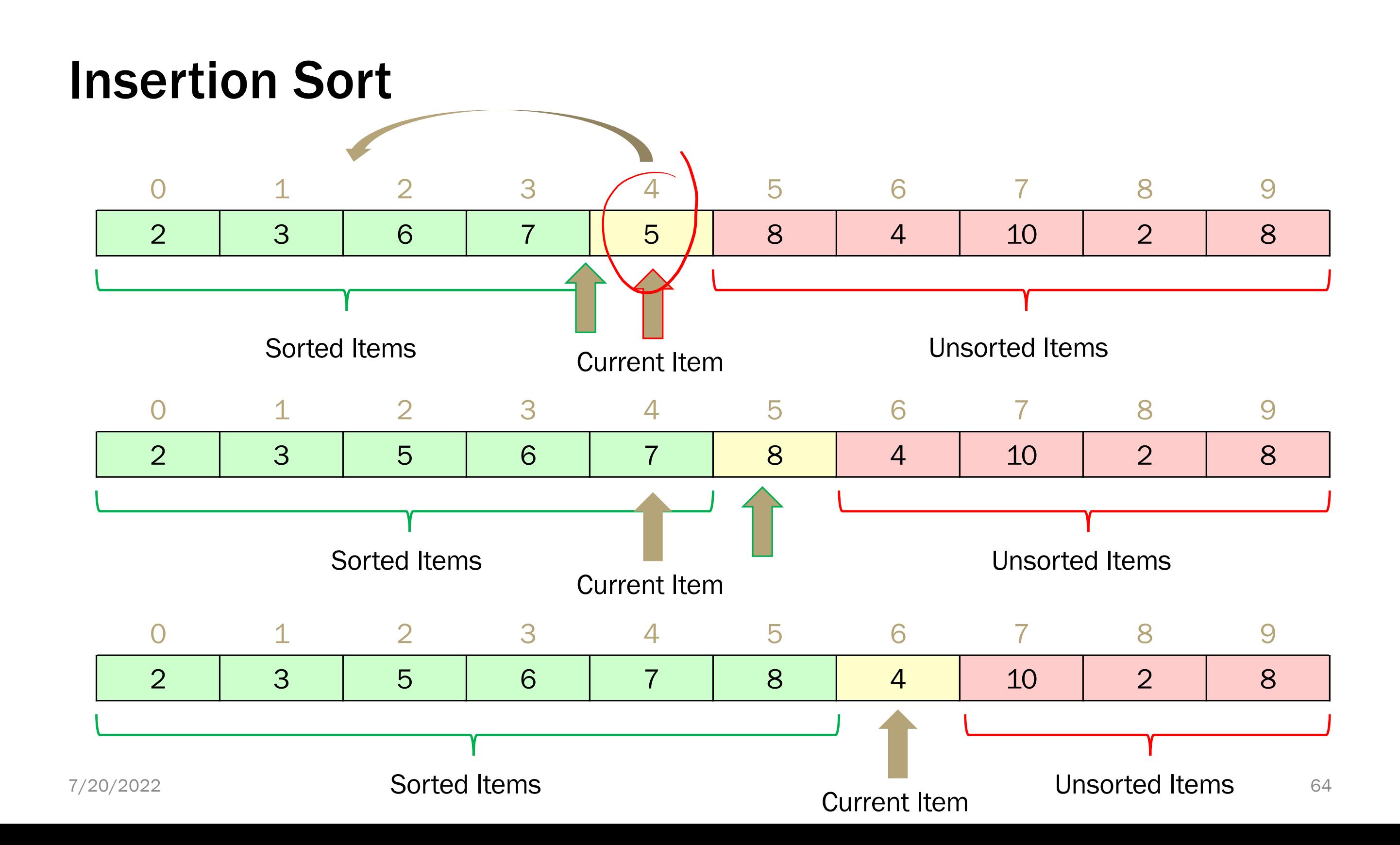

# Insertion Sort Analysis

Stable? Yes! (If you're careful) In Place? Yes! Running time: Best Case:  $O(n)$ Worst Case:  $O(n^2)$  $\sum \dot{L}$ Average Case:  $O(n^2)$ 

 $=O(n^{2})$ 

 $\dot{\mathcal{L}}$ 

- Maintain a sorted subarray
- While(subarray is not full array)
	- Find the smallest element remaining in the unsorted part.
	- Insert it at the end of the sorted part.

Here's another idea for a sorting algorithm:

# Selection Sort

Here's another idea for a sorting algorithm:

- Maintain a sorted subarray
- While(subarray is not full array)
	- Find the smallest element remaining in the unsorted part.
		- *By scanning the remainder of the array*
	- Insert it at the end of the sorted part.

# Running time  $O(n^2)$

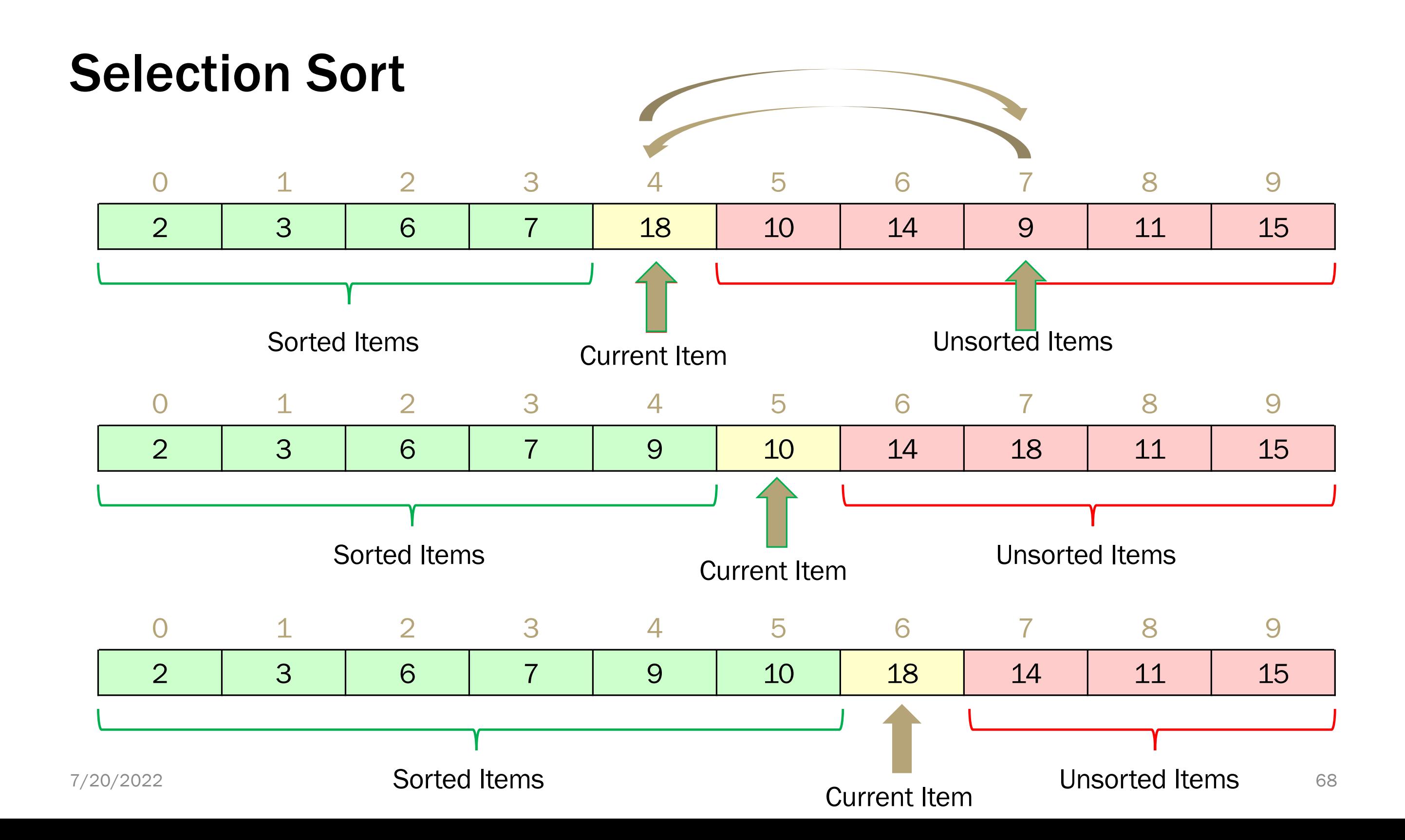

# Selection Sort

Here's another idea for a sorting algorithm:

- Maintain a sorted subarray
- While(subarray is not full array)
	- Find the smallest element remaining in the unsorted part.
		- *By scanning the remainder of the array*
	- Insert it at the end of the sorted part.

# Running time  $O(n^2)$

Can we do better? With a data structure?

# Heap Sort

Here's another idea for a sorting algorithm:

- Maintain a sorted subarray; Make the unsorted part a min-heap
- While(subarray is not full array)
	- Find the smallest element remaining in the unsorted part.
		- *By calling removeMin on the heap*
	- Insert it at the end of the sorted part.

Running time  $O(n \log n)$ 

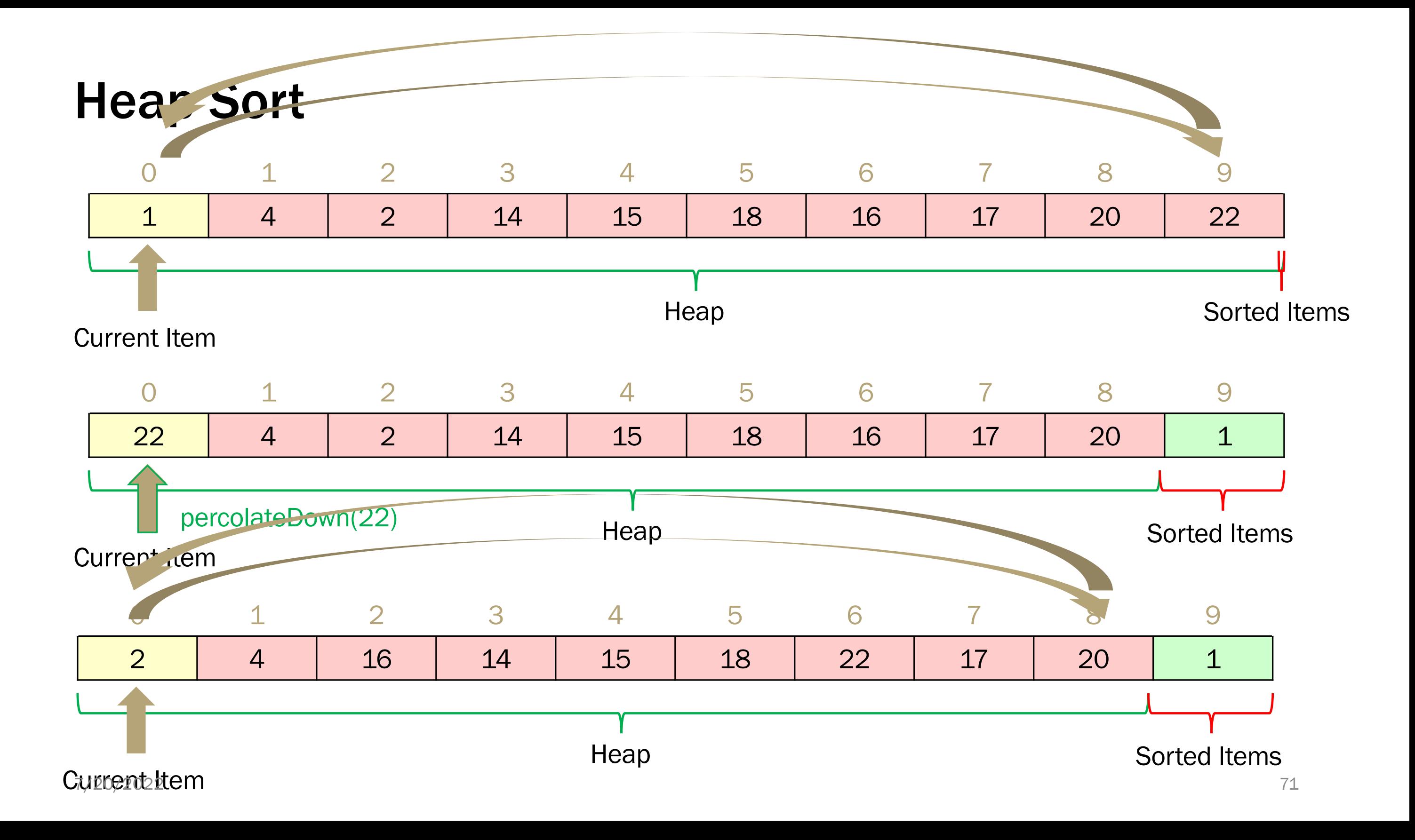

# Heap Sort (Better)

- We're sorting in the wrong order!
	- Could reverse at the end.
- Our heap implementation will implicitly assume that the heap is on the left of the array.
- Switch to a max-heap and keep the sorted stuff on the right.
- What's our running time?  $O(n \log n)$

# Heap Sort

- Our first step is to make a heap. Does using buildHeap instead of inserts improve the running time?
- Not in a big-O sense (though we did by a constant factor).
- In place: Yes
- Stable: No

# Next time

- MergeSort, QuickSort
- Beyond Comparison Sorting